## Tanya Jawab Seputar Aktivasi MySAPK dan Pemutakhiran Data Mandiri (PDM) ASN di Lingkungan Pemerintah Kabupaten Brebes

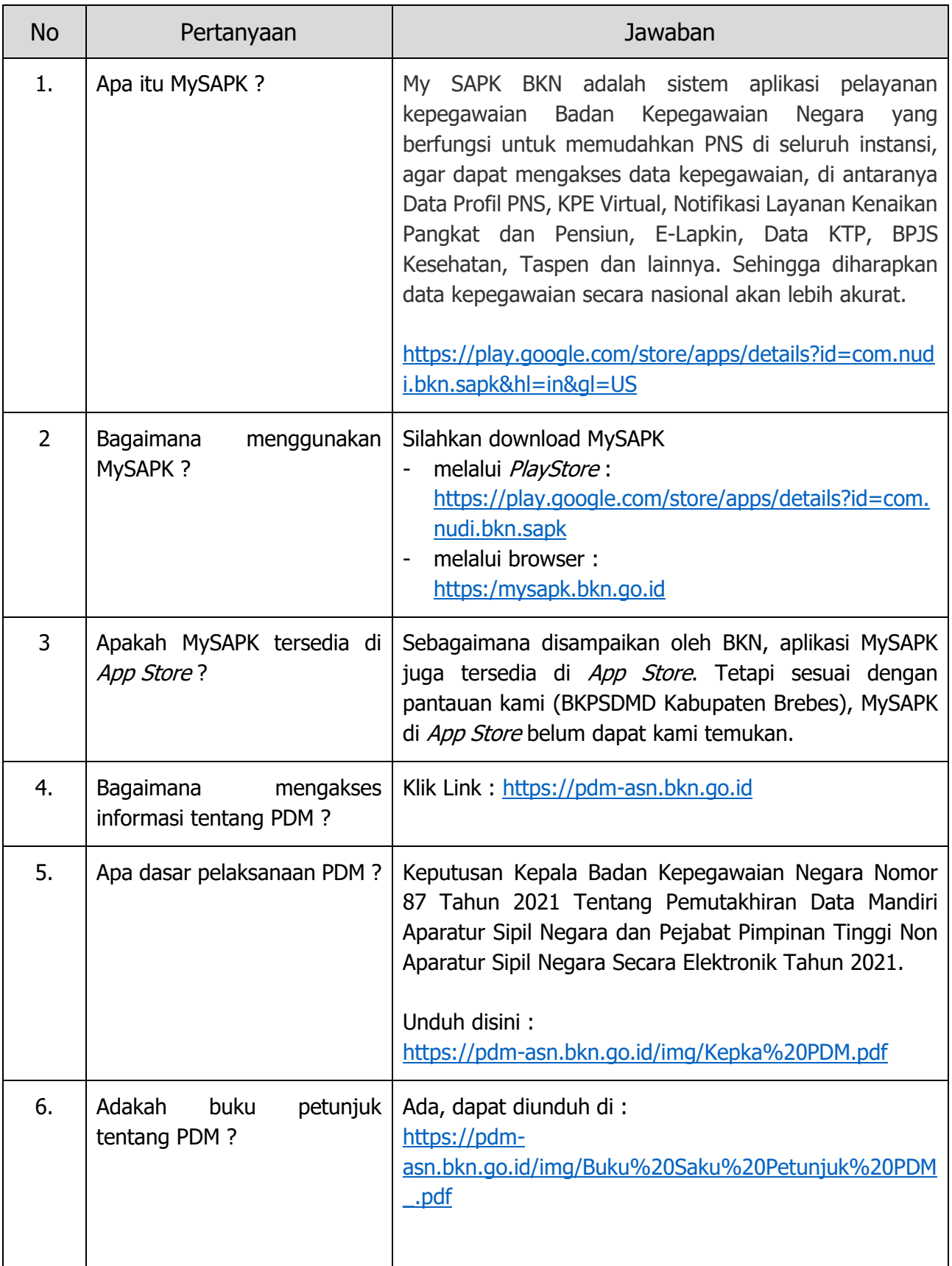

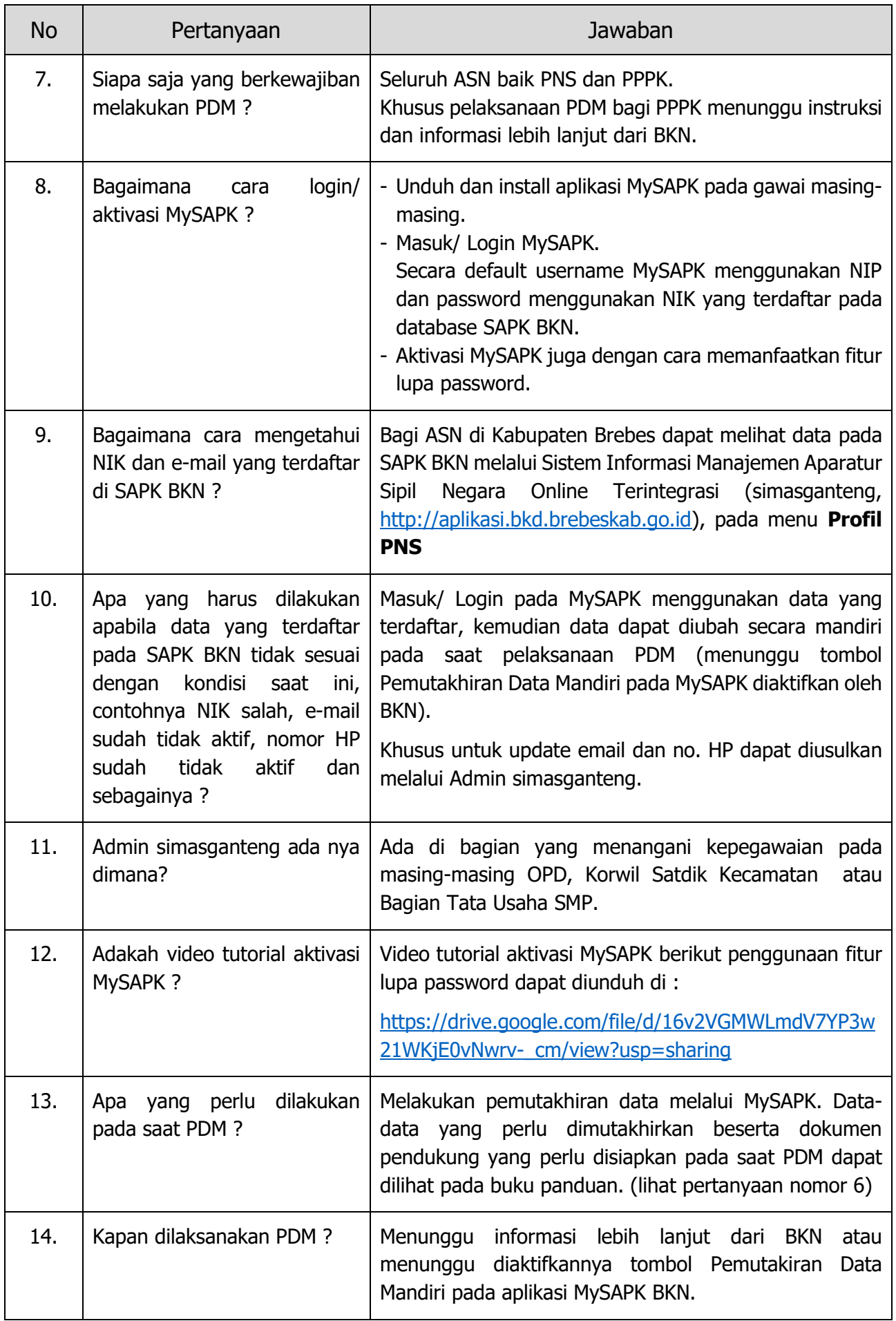

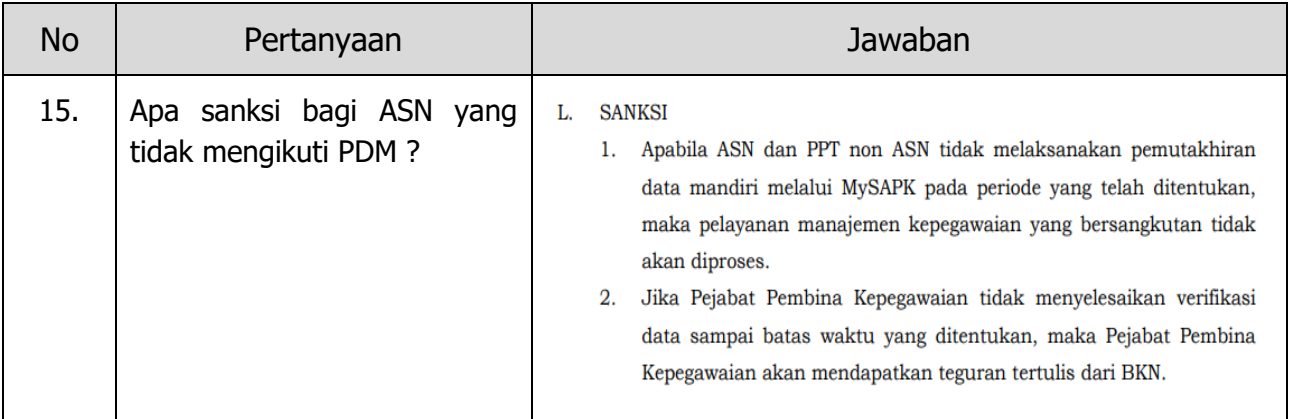